## **Тема урока: Хранение информационных объектов различных видов на различных цифровых носителях.**

## Изучить лекцию и записать основные определения и понятия в тетрадь.

Вспомнив понятие объекта, которое определяется как некоторая часть окружающего мира, рассматриваемая как единое целое, можно высказать предположение, что информационную модель, которая не имеет связи с объектом-оригиналом, тоже можно считать объектом, но не материальным, а информационным.

**Информационный объект** — это совокупность логически связанной информации.

Информационный объект, «отчужденный» от объекта-оригинала, можно хранить на различных материальных носителях. Простейший материальный носитель информации это бумага. Есть также магнитные, электронные, лазерные и другие носители информации.

С информационными объектами, зафиксированными на материальном носителе, можно производить те же действия, что и с информацией при работе на компьютере: вводить их, хранить, обрабатывать, передавать. При работе с информационными объектами большую роль играет компьютер. Используя возможности, которые предоставляют пользователю офисные технологии, можно создавать разнообразные профессиональные компьютерные документы, которые будут являться разновидностями информационных объектов. Все, что создается в компьютерных средах, будет являться информационным объектом.

Литературное произведение, газетная статья, приказ — примеры **текстовых информационных объектов**. Рисунки, чертежи, схемы — это **графические информационные объекты**. Различные документы в табличной форме — это примеры **табличных информационных объектов**. Видео и музыка – **аудиовизуальные информационные объекты**.

Довольно часто мы имеем дело с составными документами, в которых информация представлена в разных формах. Такие документы могут содержать и текст, и рисунки, и таблицы, и формулы, и многое другое. Школьные учебники, журналы, газеты — это хорошо знакомые всем примеры составных документов, являющихся информационными объектами сложной структуры. Для создания составных документов используются программные среды, в которых предусмотрена возможность представления информации в разных формах. Другими примерами сложных информационных объектов могут служить создаваемые на компьютере презентации и гипертекстовые документы.

Для хранения и передачи электронных информационных объектов используют съемные цифровые носители. К ним относятся:

**съемный жесткий диск** — устройство хранения информации, основанное на принципе магнитной записи, информация записывается на жёсткие (алюминиевые или стеклянные) пластины, покрытые слоем ферромагнитного материала,

**дискета** — портативный носитель информации, используемый для многократной записи и хранения данных, представляющий собой помещённый в защитный пластиковый корпус гибкий магнитный диск, покрытый ферромагнитным слоем,

**компакт-диск** — оптический носитель информации в виде пластикового диска с отверстием в центре, процесс записи и считывания информации которого осуществляется при помощи лазера (CD-ROM и DVD-диск - предназначенный только для чтения; CD-RW и DVD-RW информация может записываться многократно),

**карта памяти или флеш-карта** — компактное электронное запоминающее устройство, используемое для хранения цифровой информации (они широко используются в электронных устройствах, включая цифровые фотоаппараты, сотовые телефоны, ноутбуки, MP3-плееры и игровые консоли),

USB-флеш-накопитель (сленг. флэшка) запоминающее устройство. использующее в качестве носителя флеш-память и подключаемое к компьютеру или иному считывающему устройству по интерфейсу USB.

Все программы и данные хранятся в долговременной (внешней) памяти компьютера в виде файлов.

Файл — это определенное количество информации (программа или данные), имеющее имя и хранящееся в долговременной (внешней) памяти.

Имя файла состоит из двух частей, разделенных точкой: собственно имя файла и расширение, определяющее его тип (программа, данные и т. д.). Собственно имя файлу дает пользователь, а тип файла обычно задается программой автоматически при его создании.

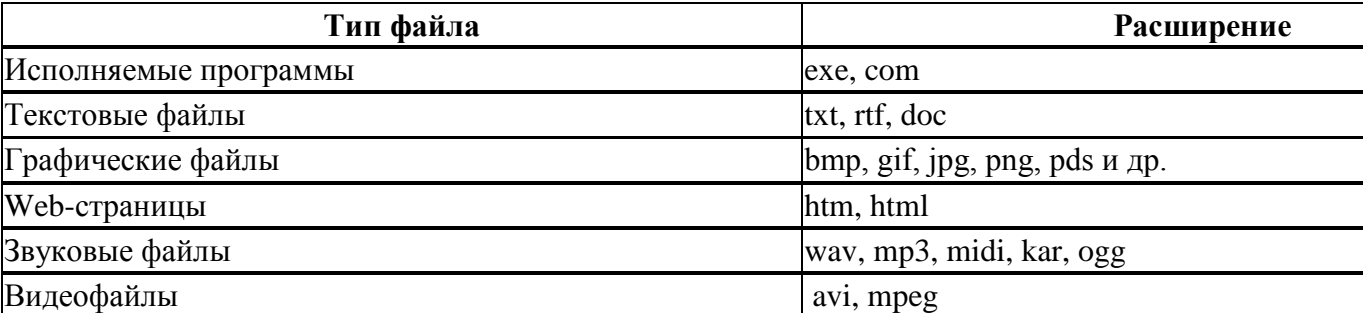

В операционной системе Windows имя файла может иметь до 255 символов, причем допускается использование русского алфавита, разрешается использовать пробелы и другие ранее запрещенные символы, за исключением следующих девяти:  $\wedge$ :\*?" $\ll$ . В имени файла можно использовать несколько точек. Расширением имени считаются все символы, стоящие за последней точкой.

Роль расширения имени файла чисто информационная, а не командная. Если файлу с рисунком присвоить расширение имени ТХТ, то содержимое файла от этого не превратится в текст. Его можно просмотреть в программе, предназначенной для работы с текстами, но ничего вразумительного такой просмотр не даст.

Атрибуты файла устанавливаются для каждого файла и указывают системе, какие операции можно производить с файлами. Существует четыре атрибута:

- только чтение (R);
- архивный (А);
- скрытый (Н);
- системный (S).

# Атрибут файла «Только чтение».

Данный атрибут указывает, что файл нельзя изменять. Все попытки изменить файл с атрибутом «только чтение», удалить его или переименовать завершатся неудачно.

## Атрибут файла «Скрытый».

Файл с таким атрибутом не отображается в папке. Атрибут можно применять также и к целым папкам. Надо помнить, что в системе предусмотрена возможность отображения скрытых файлов, для этого достаточно в меню Проводника Сервис - Свойства папки вкладка Вид - Показывать скрытые файлы и папки.

## Атрибут файла «Архивный».

Такой атрибут имеют практически все файлы, его включение/отключение практически не имеет никакого смысла. Использовался атрибут программами резервного копирования для определения изменений в файле.

# Атрибут файла «Системный».

Этот атрибут устанавливается для файлов, необходимых операционной системе для стабильной работы. Фактически он делает файл скрытым и только для чтения. Самостоятельно выставить системный атрибут для файла невозможно.

Для изменения атрибутов файла необходимо открыть окно его свойств и включить соответствующие опции.

Существуют также дополнительные атрибуты, к ним относятся атрибуты индексирования и архивации, а также атрибуты сжатия и шифрования.

При передачи и хранении различных файлов необходимо учитывать объем этих файлов. Если объем слишком велик, можно создать архив файлов с помощью программ архиваторов (7-zip, WinRAR, WinZip).

Архивация - это сжатие файлов, то есть уменьшение их размера.

При создании архивов исполняемые программы, текстовые файлы, графические файлы, Web-страницы, звуковые файлы, видео файлы сжимаются по-разному.

# Запись информации.

Запись информации - это способ фиксирования информации на материальном носителе.

Способы записи информации на компакт-лиски:

с помощью специальных программ записи (Nero, CDBurnerXP, Burn4Free, CD DVD Burning  $u \text{ p.}$ );

через задачи для записи CD (помещаем нужные объекты на диск с помощью перетаскивания или копирования, выбираем в задачах записи CD «записать файлы на компакт-диск»).

Способы записи информации на остальные съемные цифровые носители:

копирование (выделяем нужные объекты, нажимаем правой кнопкой мыши, в появившемся контекстном меню выбираем «копировать»; через контекстное меню правой кнопки мыши, выбирая «вставить», вставляем объекты на нужный цифровой носитель);

перетаскивание (выделяем нужные объекты, нажимаем левую кнопку мыши, удерживая её, перетаскиваем документы на нужный цифровой носитель).

# Список вопросов теста(выполнить письменно)

## Вопрос 1

Из каких частей состоит имя файла?

#### Варианты ответов

- Собственное имя файла и точка
- Собственное имя файла и расширение
- Собственное имя файла и многоточие

## **Вопрос 2**

Виды информационных объектов.

Варианты ответов

- Текстовые ИО
- Табличные ИО
- Аудиальные ИО
- Графические ИО

**Вопрос 3** 

## Выберите правильное суждение

Варианты ответов

- В имени файла разрешается использование следующих символов:  $\langle$ :\*?"<>|
- В имени файла не разрешается использование следующих символов: /\:\*?"<>|  $\bullet$

Вопрос 4

## Выберите основные атрибуты файла

**Варианты ответов**

- Только чтение
- Только запись
- Архивный
- Скрытый

#### **Вопрос 5**

Компактное электронное запоминающее устройство, используемое для хранения цифровой информации

**Варианты ответов**

- Дискета
- Компакт-диск
- Флеш-карта
- Съемный жесткий диск

#### **Вопрос 6**

Способ фиксирования информации на материальном носителе - это

#### **Варианты ответов**

- копирование информации
- запись информации
- архивация информации

#### **Вопрос 7**

Оптический носитель информации в виде пластикового диска с отверстием в центре

**Варианты ответов**

- Дискета
- Флеш-карта
- Компакт-диск
- Съемный жесткий диск

#### **Вопрос 8**

Какое запоминающее устройство изображено на картинке

**Варианты ответов**

- Флеш-карта
- Дискета

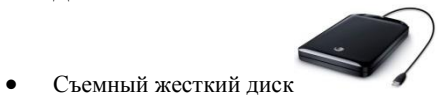

Компакт-диск

#### **Вопрос 9**

Какое запоминающее устройство изображено на картинке

**Варианты ответов**

Компакт-диск

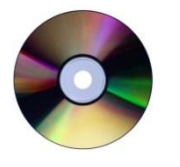

- Флеш-карта
- Дискета

## Съемный жесткий диск

## **Вопрос 10**

Какое запоминающее устройство изображено на картинке

**Варианты ответов**

Дискета

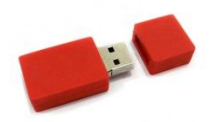

- Съемный жесткий диск
- USB-флеш-накопитель
- Компакт-диск

Выполненные задания отправить на электронную почту

[Lelya.Stepanova.66@inbox.ru](mailto:Lelya.Stepanova.66@inbox.ru)